# **Customer Sales - Vendor Purchase History Recalc Utility for 4.10/4.20/4.30 Manual**

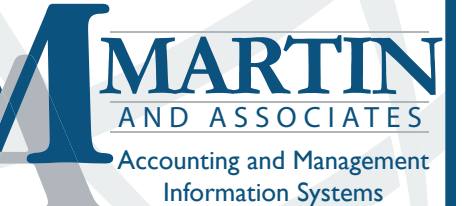

# **Table of Contents**

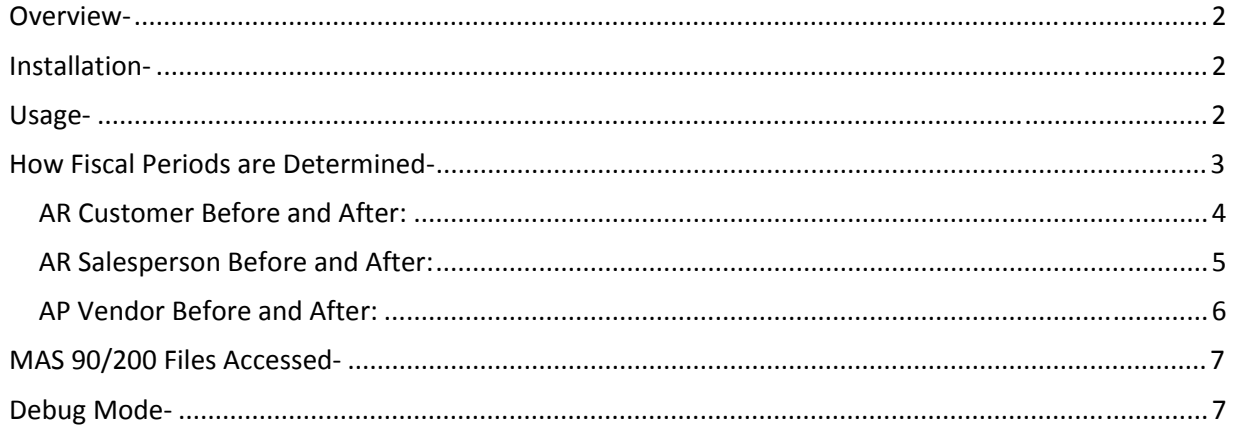

#### **Overview-**

This utility is a tool that can be used by resellers to correctly display various sales and purchase history for data acquired prior to version 4.10 or 4.2 in Sage MAS 90 or 200 ERP. This tool recalculates data in Accounts Receivable and Accounts Payable to correctly reflect Sales and Purchase history. This is accomplished by scanning all the appropriate history files and accumulating the various totals in the proper fiscal periods and years.

#### **Installation-**

As with any recalc process, it is advisable to create a backup prior to execution of this utility. Additionally, it is advisable, but not mandatory, to rebuild the keys of the following list of files for EACH company prior to execution. An exception to this rebuild recommendation is if this data is freshly or recently converted from any version with legacy (.SOA) file structure.

AR\_InvoiceHistoryHeader.M4T AR\_CashReceiptsHistory.M4T

AP\_InvoiceHistoryHeader.M4T AP\_CheckHistoryHeader.M4T AP\_CheckHistoryDetail.M4T

Intended to be installed in the SOA folder, executed by logging into MAS 90, running Syzcon and run "arapfxv2". The following dialog will be initiated.

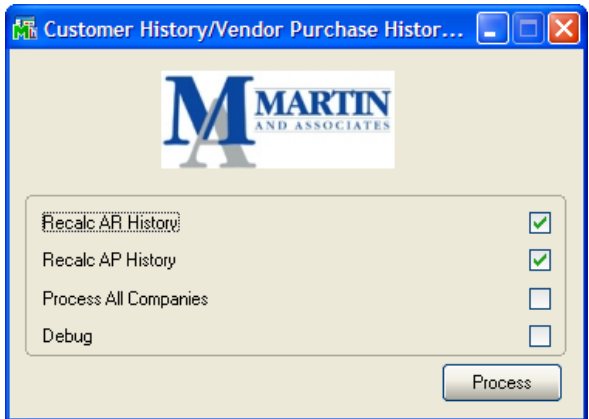

#### **Usage-**

This utility is intended for resellers to use on their clients systems as they see fit. It is not untended for distribution, sales or licensing in any way. The Customer Sales – Vendor Purchase History Recalc utility correctly distributes the data that is collected in Accounts Receivable and Accounts Payable to correctly reflect Sales and Purchase history.

### **How Fiscal Periods are Determined-**

This utility rebuilds AR Customer Sales History, AR Customer Salesperson History, AR Salesperson History and AP Vendor Purchases History files independently. To rebuild the history, select the check boxes as appropriate, grayed out options are not available for the Sage MAS 90/200 version you are attempting to recalculate. Be advised that company data must be previously converted to appropriate levels. Company data not meeting this criteria will be skipped.

The history files will first be cleared of ALL data, then the appropriate history files will be scanned to accumulate the various totals. Therefore, you can run this utility as often as you like.

This utility will first attempt to process those history records with non‐blank transaction dates, customers/vendors or divisions. Then a second pass will be made processing those history records with blank transaction dates and substituting the appropriate document date. This is done because testing has shown that Invoice history, particularly older invoice history, typically has no transaction dates assigned.

Be advised that documents that have blank divisions, blank customer/vendor numbers or are marked as deleted will be skipped and NOT listed in the following error log.

This utility will deal with fiscal years/periods and calculate the proper fiscal year/period for each transaction during the recalc process using the dates as outlined above.

#### **AR Customer Before and After:**

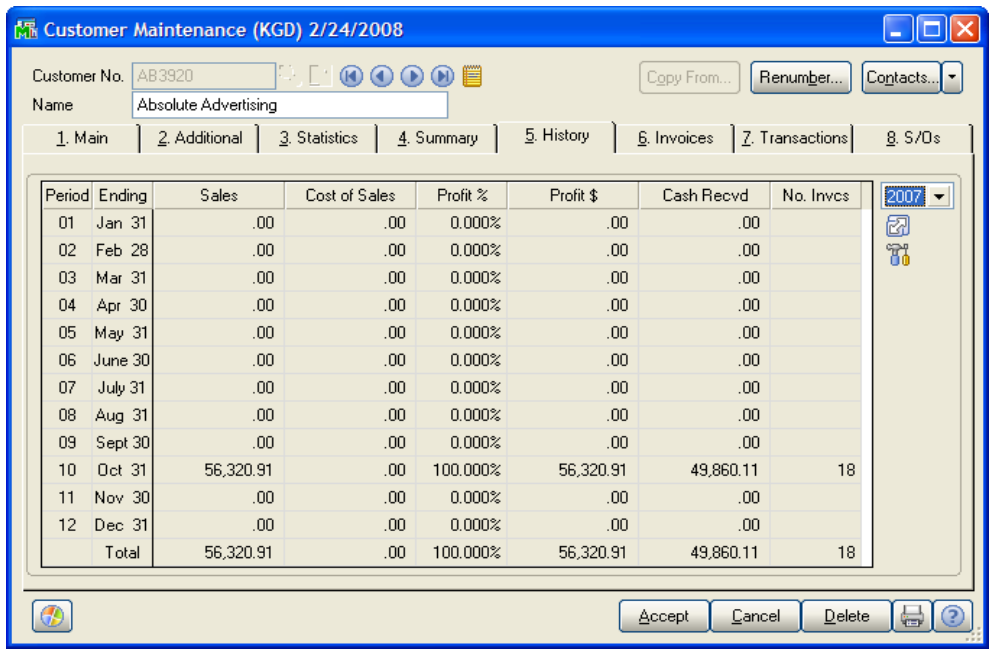

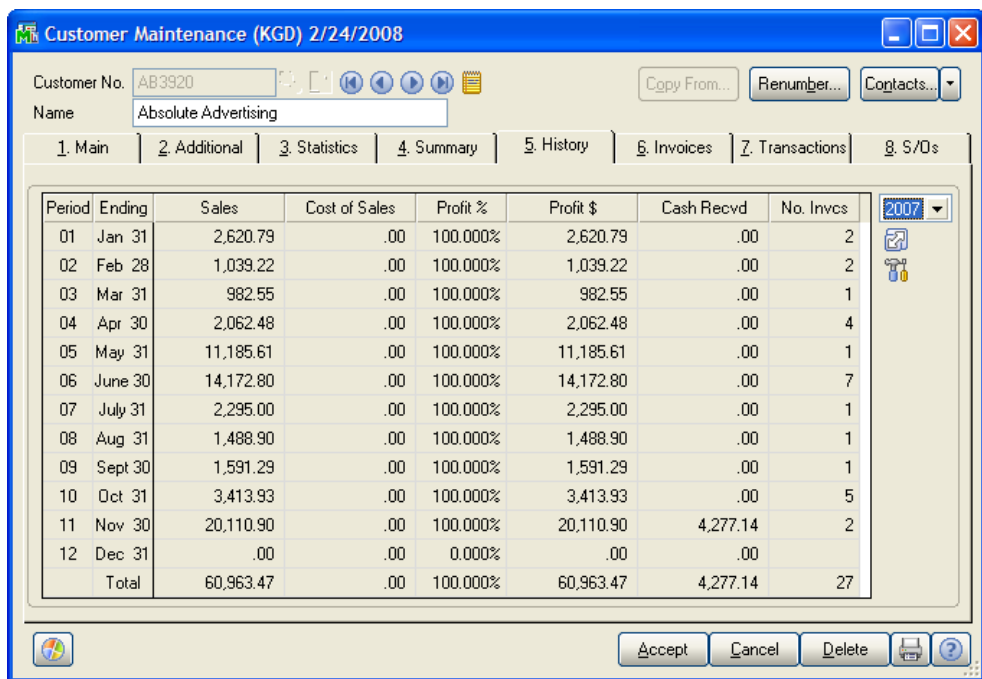

## **AR Salesperson Before and After:**

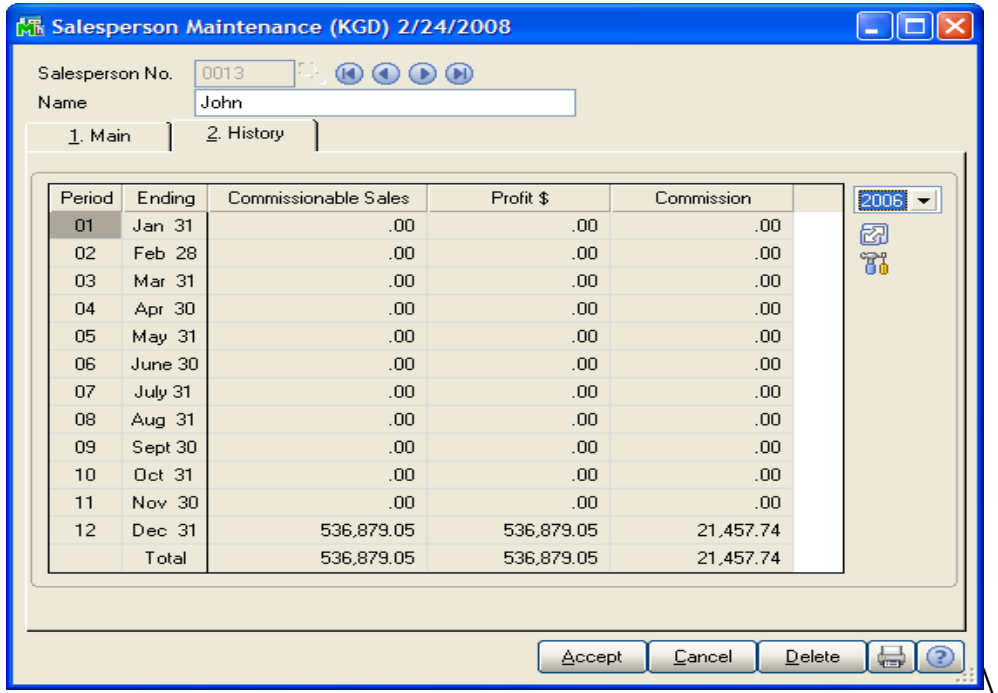

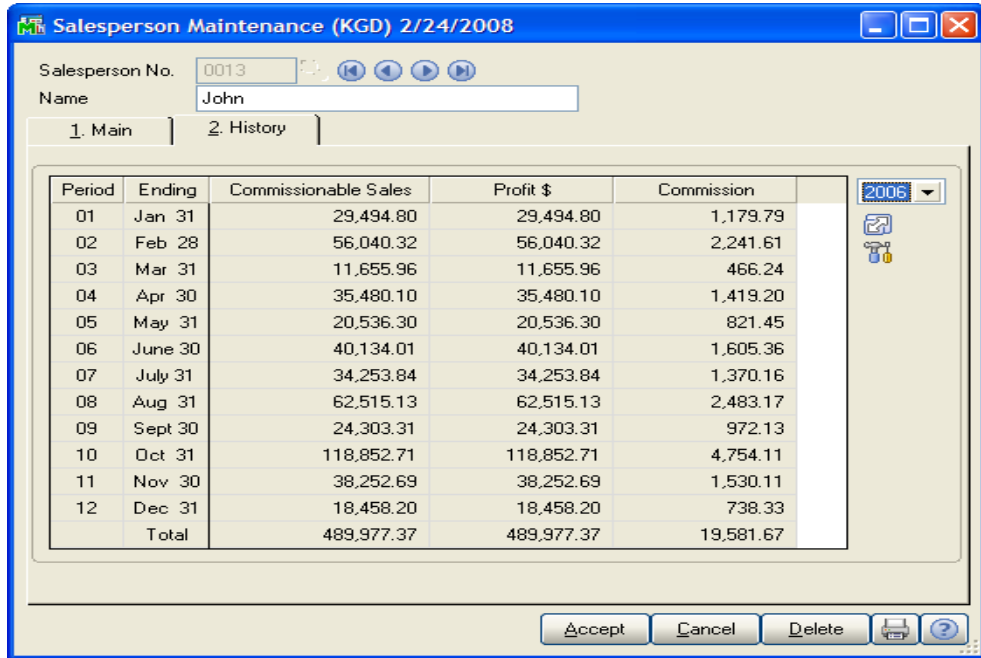

# **AP Vendor Before and After:**

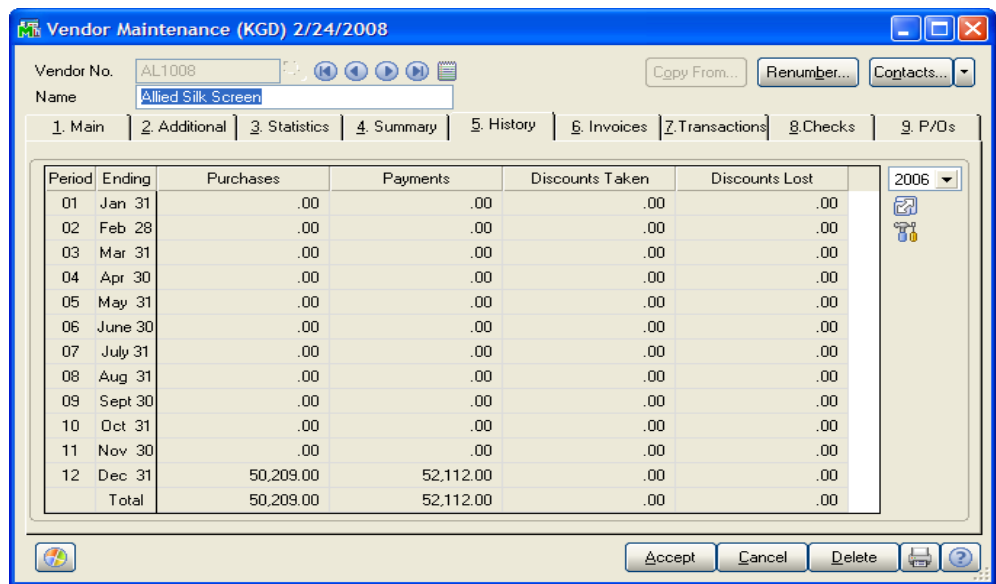

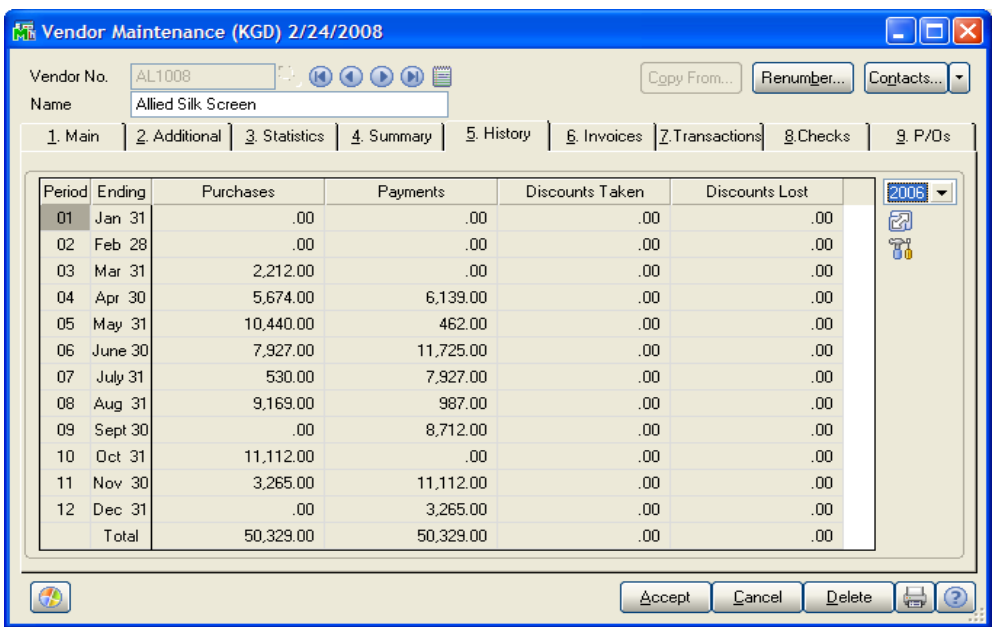

### **MAS 90/200 Files Accessed-**

- AR\_CustomerSalesHistory.M4T
- AR\_InvoiceHistoryHeader.M4T
- AR\_CashReceiptsHistory.M4T
- AR\_CustomerSalesPersonHistory.M4T
- AR\_SalesPersonHistory.M4T
- AP\_VendorPurchasesHistory.M4T
- AP\_InvoiceHistoryHeader.M4T
- AP\_CheckHistoryHeader.M4T
- AP\_CheckHistoryDetail.M4T

#### **Debug Mode-**

Should you wish to verify the numbers that are being used to calculate totals, select the Debug check box prior to processing

Depending on which modules you recalc, the following files may be created in the SOA directory...

"AR\_Fix\_"+COMP\$+".csv" This file contains the AR Inv history records visited "AP\_Fix\_"+COMP\$+".csv" This file contains the AP Inv history records visited "PAY\_Fix\_"+COMP\$+".csv" This file contains the Check History records visited